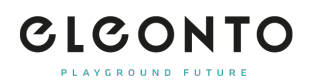

[FAQs](https://support.eleonto.com/es-ES/kb) > [Cuenta](https://support.eleonto.com/es-ES/kb/account-6) > [¿Cómo puedo eliminar mi cuenta?](https://support.eleonto.com/es-ES/kb/articles/kundenkonto-l-schen-8)

## ¿Cómo puedo eliminar mi cuenta?

Patrick - 2021-10-11 - [Cuenta](https://support.eleonto.com/es-ES/kb/account-6)

¿Quieres volver al pasado? Abra un ticket con su deseo y arreglaremos la eliminación de su cuenta de cliente inmediatamente. [Abre el boleto aquí](https://support.eleonto.com/new-ticket)